# Package 'shiftR'

March 22, 2019

<span id="page-0-0"></span>Type Package

Title Fast Enrichment Analysis via Circular Permutations

Version 1.5

Date 2019-03-21

Description Fast enrichment analysis for locally correlated statistics via circular permutations. The analysis can be performed at multiple significance thresholds for both primary and auxiliary data sets with efficient correction for multiple testing.

# BugReports <https://github.com/andreyshabalin/shiftR/issues>

#### URL <https://github.com/andreyshabalin/shiftR>

License LGPL-3 Imports parallel Suggests knitr, rmarkdown, pander VignetteBuilder knitr NeedsCompilation yes Author Andrey A Shabalin [aut, cre] (<https://orcid.org/0000-0003-0309-6821>), Edwin J C G van den Oord [aut]

Maintainer Andrey A Shabalin <andrey.shabalin@gmail.com>

Repository CRAN

Date/Publication 2019-03-22 09:50:03 UTC

# R topics documented:

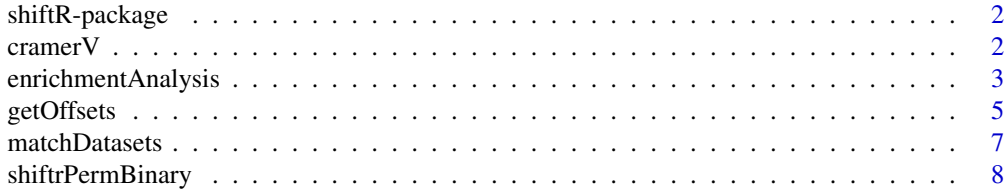

#### <span id="page-1-0"></span>2 cramerV

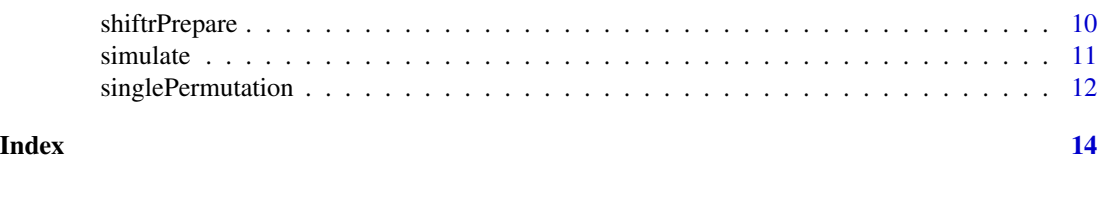

shiftR-package *Fast Enrichment Analysis via Circular Permutations*

# Description

Fast enrichment analysis for locally correlated statistics via circular permutations. The analysis can be performed at multiple significance thresholds for both primary and auxiliary data sets with with efficient correction for multiple testing.

#### Details

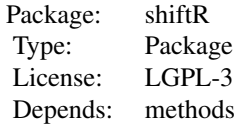

#### Author(s)

Andrey A Shabalin <andrey.shabalin@gmail.com>

#### See Also

See the main function [shiftrPermBinary](#page-7-1) for more info. Run browseVignettes("shiftR") for the vignette.

cramerV *Calculate Cramer's V (phi) Coefficient*

# Description

This functions calculates Cramer's V coefficient for overlap of two binary data sets.

# Usage

cramerV(sum12, sum1, sum2, len)

# <span id="page-2-0"></span>enrichmentAnalysis 3

#### **Arguments**

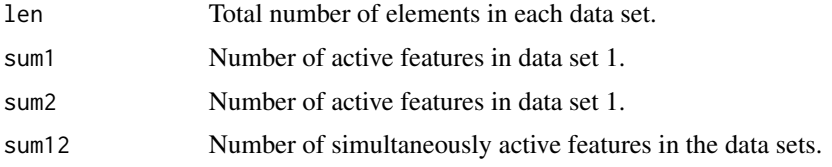

# Value

Returns the Cramer's V coefficient.

#### Note

The parameters can be single values or vectors.

#### Author(s)

Andrey A Shabalin <andrey.shabalin@gmail.com>

#### Examples

```
# Zero score for perfect independence
cramerV(100,10000,10000,1000000)
# Positive score for increased overlap
cramerV(150,10000,10000,1000000)
# Negative score for decreased overlap
cramerV( 50,10000,10000,1000000)
# We can input a vector for sum12
cramerV(99:101,10000,10000,1000000)
```
enrichmentAnalysis *Fast Enrichment Testing via Circular Permutations on Non-Binary Outcomes*

#### Description

This function performs enrichment analysis on two sets of matching test statistics. The circular permutation scheme accounts for possible local correlation of test statistcs. The testing is performed using the quantile thresholds provided for each data set.

For every permutation the enrichment is measure with Cramer's V coefficient. The maximum/minimum coefficient across all considered thresholds is recorded. It is then compared with the maximum/minimum coefficient observed without permuting the data.

For matching data sets calculated at different genomic locations please use [matchDatasets](#page-6-1).

# Usage

```
enrichmentAnalysis(
   pvstats1,
   pvstats2,
   percentiles1 = NULL,
   percentiles2 = NULL,
   npermute,
   margin = 0.05,
   threads = 1)
```
# Arguments

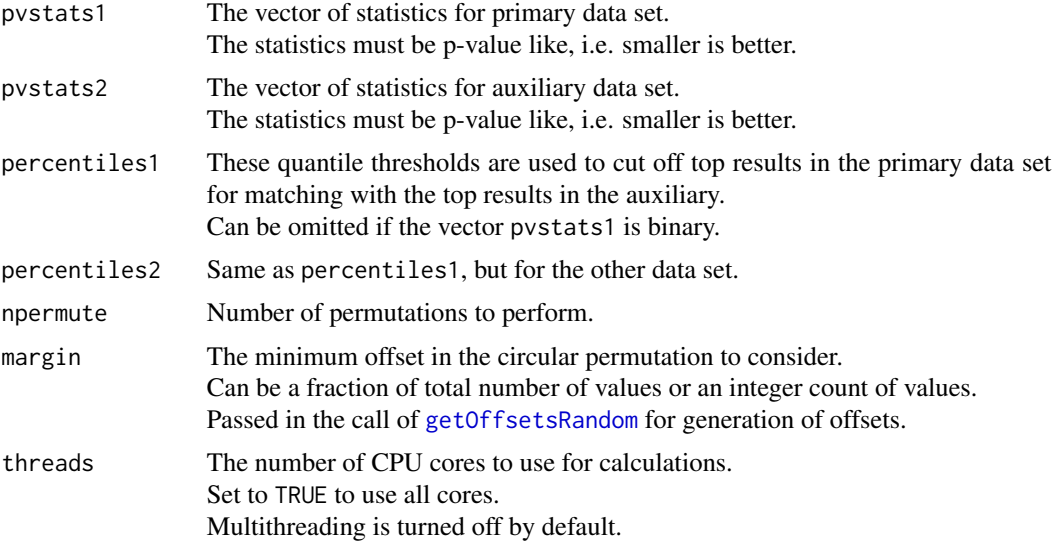

# Value

Returns a list with:

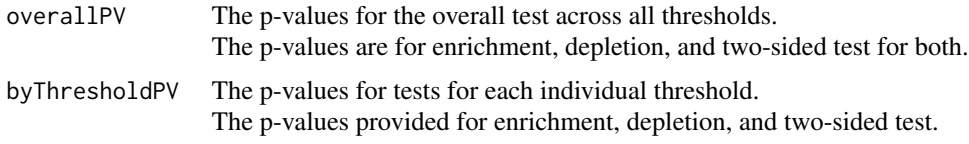

# Author(s)

Andrey A Shabalin <andrey.shabalin@gmail.com>

# Examples

```
### Data size
n = 1e5
```
### Generate vectors of test statistics with local correlation

<span id="page-3-0"></span>

#### <span id="page-4-0"></span>getOffsets 5

```
window = 1000pvstats1 = diff(cumsum(runif(n+window)), lag = window)
pvstats2 = diff(cumsum(runif(n+window)), lag = window)
# Add a bit of dependence
pvstats1 = pvstats1 + 0.5 * pvstats2
# test top 0.1, 1, 3, 5, and 10 percent
percentiles1 = c(0.001, 0.01, 0.03, 0.05, 0.1)
percentiles2 = c(0.001, 0.01, 0.03, 0.05, 0.1)
# The offset margin
margin = 0.05# Set the number of permutations
# to the maximum
npermute = 1e3
enr = enrichmentAnalysis(
        pvstats1,
        pvstats2,
        percentiles1,
        percentiles2,
        npermute,
        margin ,
        threads = 2)
# View the results
enr
```
getOffsets *Generate Random or Uniformly Spaced Permutation Offsets*

#### <span id="page-4-1"></span>Description

This functions generate offsets for permutation analysis with [shiftrPermBinary](#page-7-1). Random, uniformly spaced, and complete sets are available via getOffsetsRandom, getOffsetsUniform, and getOffsetsAll functions respectively.

The function getNOffestsMax calculates the maximum number of permutations (given the margin).

#### Usage

```
getOffsetsRandom(n, npermute, margin = 0.05)
getOffsetsUniform(n, npermute, margin = 0.05)
getOffsetsAll(n, margin)
```

```
getNOffsetsMax(n, margin)
```
#### Arguments

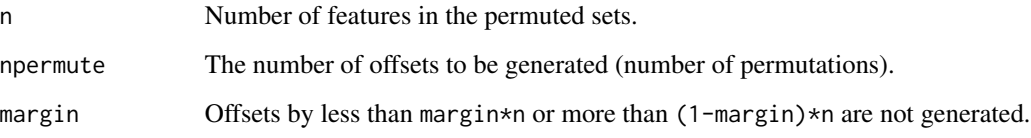

# Value

Returns a set of permutation offsets for use in [shiftrPermBinary](#page-7-1) function. The set of offsets is

- 1. random for getOffsetsRandom,
- 2. uniformly spaced for getOffsetsUniform, or
- 3. all possible for getOffsetsAll.

The function getNOffestsMax returns the maximum number of permutations (given the margin).

# Author(s)

Andrey A Shabalin <andrey.shabalin@gmail.com>

# Examples

```
### Number of features, permutations, and margin
n = 100npermute = 20
margin = 0.1### Maximum number of permutations
# Should be 81 (from 10 to 90)
getNOffsetsMax(n, margin)
### Random offsets
getOffsetsRandom(n, npermute, margin)
### Uniformly spaced offsets
getOffsetsUniform(n, npermute, margin)
### All possible offsets
```
getOffsetsAll(n, margin)

<span id="page-6-1"></span><span id="page-6-0"></span>

# Description

The goal of this function is to match records in the data sets for subsequent enrichment analysis.

For each record in the primary data set (data1) it finds the record in the auxiliary data set (data1) which overlap with it or lie within the flanking distance (flank). If multiple such auxiliary record are found, we select the one with the center closest to the center of the primary record. If no such record is available, no matching is made for the primary record.

# Usage

```
matchDatasets(data1, data2, flank = 0)
```
#### Arguments

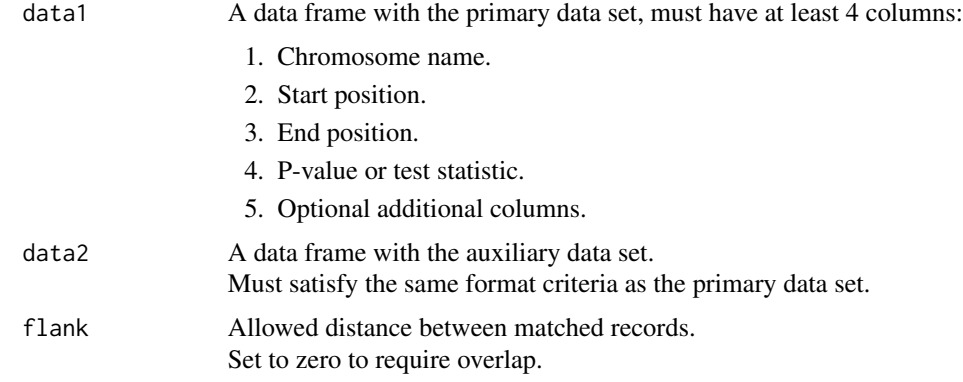

# Value

Returns a list with matched data sets.

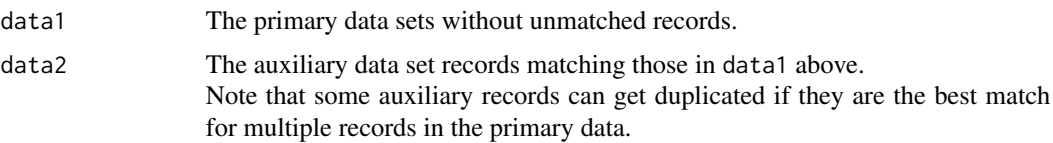

# Note

For a technical reason, the chromosome positions are assumed to be no greater than 1e9.

#### Author(s)

Andrey A Shabalin <andrey.shabalin@gmail.com>

#### Examples

```
data1 = read.csv(text ="chr,start,end,stat
chr1,100,200,1
chr1,150,250,2
chr1,200,300,3
chr1,300,400,4
chr1,997,997,5
chr1,998,998,6
chr1,999,999,7")
data2 = read.csv(text ="chr,start,end,stat
chr1,130,130,1
chr1,140,140,2
chr1,165,165,3
chr1,200,200,4
chr1,240,240,5
chr1,340,340,6
chr1,350,350,7
chr1,360,360,8
chr1,900,900,9")
# Match data sets exactly.
matchDatasets(data1, data2, 0)
# Match data sets with a flank.
# The last records are now matched.
matchDatasets(data1, data2, 100)
```
<span id="page-7-1"></span>shiftrPermBinary *Fast Enrichment Testing on Binary Outcomes via Circular Permutations*

# Description

This function performs very fast feature enrichment permutation testing between two binary data sets. Circular permutations are used instead of simple permutations to preserve local dependence of test statistics. The input data sets can be preprocessed with [shiftrPrepareLeft](#page-9-1) and [shiftrPrepareRight](#page-9-1) functions.

#### Usage

```
shiftrPermBinary(
    left,
    right,
    offsets,
    alsoDoFisher = TRUE,
    returnPermOverlaps = FALSE)
```
<span id="page-7-0"></span>

# <span id="page-8-0"></span>shiftrPermBinary 9

# Arguments

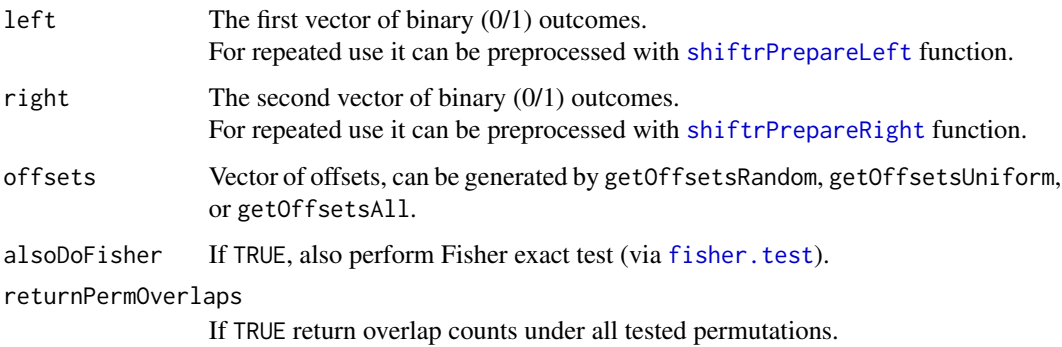

# Value

Returns a list with:

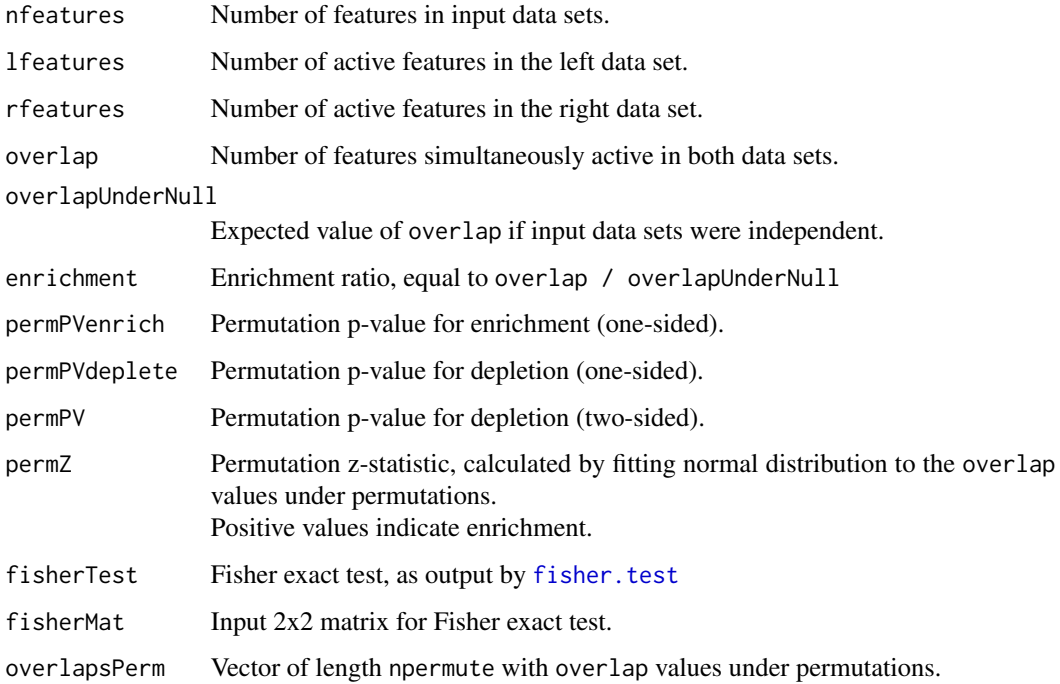

# Author(s)

Andrey A Shabalin <andrey.shabalin@gmail.com>

# See Also

This function essentially involves npermute calls of [singlePermutation](#page-11-1) function and calculation of summary statistics and p-values.

#### Examples

```
### Number of features
nf = 1e6npermute = 10000### Generate data sets
# The vector of a few common active feature to create dependence
common = sample(c(\emptysetL,1L), size = nf, replace = TRUE, prob = c(\emptyset.999,\emptyset.001))
# Left and right data sets with the common active features
\text{1set} = \text{sample}(c(\emptyset\text{L},1\text{L}), \text{size} = \text{nf}, \text{replace} = \text{TRUE}, \text{prob} = c(\emptyset.8, \emptyset.2)) | common
rset = sample(c(0L,1L), size = nf, replace = TRUE, prob = c(0.8, 0.2)) | common
offsets = getOffsetsUniform(n = nf, npermute = npermute)
show(head(offsets))
show(tail(offsets))
z = shiftrPermBinary(lset, rset, offsets)
show(z)
```
shiftrPrepare *Prepare Data for Fast Circular Permutation Analysis*

# <span id="page-9-1"></span>Description

The concept of circular permutations is symmetric with respect to the input data sets. The algorithm for circular permutation calculation is, however, not symmetric with respect to two datasets and thus the required data preprocessing is also different. For simplicity, we call the data sets 'left' and 'right'.

#### Usage

```
shiftrPrepareLeft(set)
shiftrPrepareRight(set)
```
#### Arguments

set A 0/1 vector defining selected (genomic) features. The 'left' and 'right' sets must have equal length. The enrichment of their overlap can be assessed w ith [shiftrPermBinary](#page-7-1) function.

#### Value

Returns objects of class fcpLeft and fcpRight respectively. The returned objects are used in [singlePermutation](#page-11-1) and [shiftrPermBinary](#page-7-1) functions.

<span id="page-9-0"></span>

#### <span id="page-10-0"></span>simulate the contract of the contract of the contract of the contract of the contract of the contract of the contract of the contract of the contract of the contract of the contract of the contract of the contract of the c

#### Author(s)

Andrey A Shabalin <andrey.shabalin@gmail.com>

#### See Also

See cod[eshiftrPermBinary](#page-7-1) function and the respective example.

# Examples

```
### Number of features
nf = 1e6### Generate left and right sets
\text{1set} = \text{sample}(c(\emptyset L, 1L), \text{ size} = nf, \text{ replace} = \text{TRUE})rset = sample(c(0L,1L), size = nf, replace = TRUE)
# Prepare binary sets:
lbin = shiftrPrepareLeft(lset)
rbin = shiftrPrepareRight(rset)
### Check object sizes
# Notice asymetry in binary object sizes
object.size(lset)
object.size(rset)
object.size(lbin)
object.size(rbin)
```
#### simulate *Generate Artificial Data for Tests and Illustrations*

#### Description

These functions generate two artificial data sets with local dependence of observations.

#### Usage

```
simulateNumeric(n, corWithin, corAcross = 0)
simulateBinary(n, corWithin, corAcross = 0)
```
#### Arguments

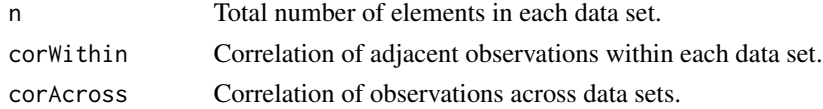

# Value

Returns the Cramer's V coefficient.

# <span id="page-11-0"></span>Note

The simulateNumeric function generates two data sets with elements having standard normal distribution.

The simulateBinary function generates data sets with 0/1 values by thresholding the numeric data sets from simulateNumeric.

The simulatePValues function generates data sets of p-values by applying [pnorm](#page-0-0) to the data sets from simulateNumeric.

# Author(s)

Andrey A Shabalin <andrey.shabalin@gmail.com>

#### Examples

```
n = 100000
sim = simulateNumeric(n, 0.5, 0.3)
# Means should be close to 0 (zero)
mean(sim$data1)
mean(sim$data2)
# Variances should be close to 1
var(sim$data1)
var(sim$data2)
# Correlation of adjacent observations
# should be close to 0.5
cor(sim$data1[-1], sim$data1[-n])
cor(sim$data2[-1], sim$data2[-n])
# Correlation between data sets
# should be close to 0.3
cor(sim$data1, sim$data2)
```
<span id="page-11-1"></span>singlePermutation *Count Feature Overlap Under a Permutation*

# Description

This function performs fast feature overlap count under a circular permutation. The input data sets must be preprocessed with [shiftrPrepareLeft](#page-9-1) and [shiftrPrepareRight](#page-9-1) functions.

# Usage

```
singlePermutation(left, right, offset)
```
# <span id="page-12-0"></span>singlePermutation 13

#### Arguments

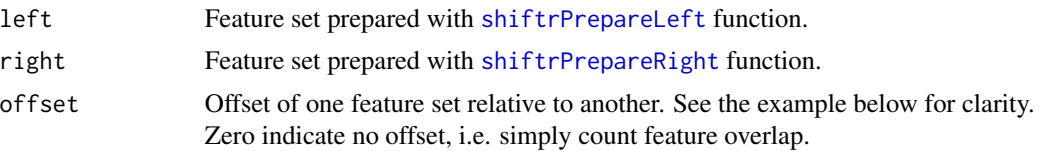

# Value

Returns count of feature overlap under a circular permutation.

#### Author(s)

Andrey A Shabalin <andrey.shabalin@gmail.com>

#### Examples

```
### Number of features
nf = 1e6
### Generate left and right sets
lset = sample(c(0L,1L), size = nf, replace = TRUE)
rset = sample(c(0L,1L), size = nf, replace = TRUE) | lset
# Prepare binary sets:
lbin = shiftrPrepareLeft(lset)
rbin = shiftrPrepareRight(rset)
### count feature overlap
# R calculations
overlapS = sum(lset & rset)
# Binary calculations
overlapF = singlePermutation(lbin, rbin, 0)
message("Feature overlap: ",
       overlapS, " / ", overlapF,
        " (slow/fast count)")
stopifnot( overlapS == overlapF )
### Count overlap with offset
offset = 2017
# R calculations
overlapOS = sum(lset[ c((offset+1):nf, 1:offset)] & rset)
# Binary calculations
overlapOF = singlePermutation(lbin, rbin, offset)
message("Feature overlap at offset: ",
       overlapOS, " / ", overlapOF,
        " (slow/fast count)")
stopifnot( overlapOS == overlapOF )
```
# <span id="page-13-0"></span>Index

∗Topic shiftR shiftR-package, [2](#page-1-0) cramerV, [2](#page-1-0)

enrichmentAnalysis, [3](#page-2-0)

fisher.test, *[9](#page-8-0)*

```
getNOffsetsMax (getOffsets), 5
getOffsets, 5
getOffsetsAll (getOffsets), 5
getOffsetsRandom, 4
getOffsetsRandom (getOffsets), 5
getOffsetsUniform (getOffsets), 5
```
matchDatasets, *[3](#page-2-0)*, [7](#page-6-0)

pnorm, *[12](#page-11-0)*

```
shiftR-package, 2
shiftrPermBinary, 2, 5, 6, 8, 10, 11
shiftrPrepare, 10
shiftrPrepareLeft, 8, 9, 12, 13
shiftrPrepareLeft (shiftrPrepare), 10
shiftrPrepareRight, 8, 9, 12, 13
shiftrPrepareRight (shiftrPrepare), 10
simulate, 11
simulateBinary (simulate), 11
simulateNumeric (simulate), 11
simulatePValues (simulate), 11
singlePermutation, 9, 10, 12
```